# **Le calcul du taux rendement des obligations remboursables à une date déterminée**

Autor(en): **Kamber, F.**

Objekttyp: **Article**

Zeitschrift: **Mitteilungen / Vereinigung Schweizerischer Versicherungsmathematiker = Bulletin / Association des Actuaires Suisses = Bulletin / Association of Swiss Actuaries**

Band (Jahr): **23 (1928)**

PDF erstellt am: **25.06.2024**

Persistenter Link: <https://doi.org/10.5169/seals-967461>

#### **Nutzungsbedingungen**

Die ETH-Bibliothek ist Anbieterin der digitalisierten Zeitschriften. Sie besitzt keine Urheberrechte an den Inhalten der Zeitschriften. Die Rechte liegen in der Regel bei den Herausgebern. Die auf der Plattform e-periodica veröffentlichten Dokumente stehen für nicht-kommerzielle Zwecke in Lehre und Forschung sowie für die private Nutzung frei zur Verfügung. Einzelne Dateien oder Ausdrucke aus diesem Angebot können zusammen mit diesen Nutzungsbedingungen und den korrekten Herkunftsbezeichnungen weitergegeben werden.

Das Veröffentlichen von Bildern in Print- und Online-Publikationen ist nur mit vorheriger Genehmigung der Rechteinhaber erlaubt. Die systematische Speicherung von Teilen des elektronischen Angebots auf anderen Servern bedarf ebenfalls des schriftlichen Einverständnisses der Rechteinhaber.

#### **Haftungsausschluss**

Alle Angaben erfolgen ohne Gewähr für Vollständigkeit oder Richtigkeit. Es wird keine Haftung übernommen für Schäden durch die Verwendung von Informationen aus diesem Online-Angebot oder durch das Fehlen von Informationen. Dies gilt auch für Inhalte Dritter, die über dieses Angebot zugänglich sind.

Ein Dienst der ETH-Bibliothek ETH Zürich, Rämistrasse 101, 8092 Zürich, Schweiz, www.library.ethz.ch

## **http://www.e-periodica.ch**

## Le calcul du taux de rendement des obligations remboursables à une date déterminée.

Par F. Kamber, Berne.

Soient c le cours du titre par unité de la valeur nominale,  $j$  le taux de l'intérêt qui est payé à la fin de chaque période d'une longueur donnée,  $i$  le taux de rendement pour une période de longueur égale,  $n$  le nombre de périodes qui doivent s'écouler jusqu'à l'échéance du titre,  $\gamma$  le taux de l'impôt sur les coupons,  $p$  la  $\emph{prime}$  au remboursement par unité de la valeur nominale. Soient en outre

$$
1 + i = r,
$$
  

$$
\frac{1}{r} = v,
$$
  

$$
\frac{r^{n}-1}{ir^{n}} = a.
$$

Les grandeurs que nous venons de définir sont liées par l'equation

(1) 
$$
c = j (1 - \gamma) a + (1 + p) v^n.
$$

Cette équation ne pourra pas, en général, être résolue directement par rapport au taux de rendement i. Pour connaître ce dernier, il faudra procéder par approximations successives, à moins que l'on ne fasse usage de tables de rendement speciales. Encore leur

emploi sera-t-il pénible s'il faut interpoler par rapport  $\land n$  et  $\land c$ . La difficulté s'accroîtra si une troisième interpolation par rapport à  $j$  est nécessaire, ce qui peut être le cas particulièrement lorsque y n'est pas nul.

La nomograpbie, au sujet de laquelle nous renvoyons aux ouvrages spéciaux<sup>1</sup>), nous fournit un moyen d'obtenir rapidement une première approximation de  $i$ . Le nomogramme dont nous donnons plus loin une duction représente l'équation (1) pour le cas particulier  $\gamma = p = o$ . Il est facile de l'appliquer au cas général; il suffit de remplacer c par  $c' = \frac{c}{1 + n}$  et j  $\begin{array}{c} \frac{1}{2} & \text{if } x \neq 1 \end{array}$ 

L'échelle des j s'étend jusqu'à  $j = 4\frac{1}{2}$ %.  $En$ réalité le nomogramme pourra servir pour  $\frac{1}{c} \leq 6\frac{3}{7}$  %. En effet, pour  $n = \infty$  nous avons  $i = \frac{j}{c}$ . Donc, si

$$
4\frac{1}{2}\,\% \!< \! j \!\leq\! 6\textsuperscript{3}\!/_{7}\,c\,\%,
$$

nous ferons passer la droite mobile par le point (c) et par le point  $\left(n = \infty, i = \frac{\jmath}{c}\right)$ .

Si l'on désire une précision plus grande, le nomogramme aura donné au moins une valeur approchée grace <sup>ä</sup> laquelle on arrivera plus rapidement au but.

Pour le calcul par approximations successives, on fait en général usage de tables de fonctions d'intérêts composés. Ces dernières ont l'inconvénient que nous avons signale ci-dessus au sujet des tables de rendement; en outre, le fait quo dans beaucoup d'entre elles l'argu-

 $\Gamma$ ) Voir notamment: d'Ocagne, Traité de nomographie, 2° édition, Paris 1921.

ment  $i$  ne croît pas suivant une fraction décimale simple contribue à rendre leur emploi peu commode pour la recherche du taux.

Le problème se réduisant à la résolution d'une équation

$$
f(i) = 0,
$$

cherchons à donner à  $f(i)$  une forme permettant un calcul aise. De (1) nous tirons

$$
cirn = j(1 - \gamma) rn - j(1 - \gamma) + (1 + p) i,
$$
  
\n
$$
rn[ci - j(1 - \gamma)] = (1 + p) i - j(1 - \gamma) \text{ et}
$$

(2) 
$$
n \log r = \log[(1+p)i - j(1-\gamma)] - \log[ci - j(1-\gamma)].
$$

Par conséquent, pour  $c < 1 + p$  nous poserons

(3) 
$$
f(i) = n \log r + \log\left[ci - j(1 - \gamma)\right] - \log\left[(1 + p) i - j(1 - \gamma)\right]
$$

et nous remarquerons que nous avons

$$
\frac{df(i)}{di} > 0.
$$

Pour  $c > 1 + p$  nous aurons

(4) 
$$
f(i) = n \log r + \log[j(1 - \gamma) - ci] - \log[j(1 - \gamma) - (1 + p)i]
$$
  
et 
$$
\frac{df(i)}{di} < 0.
$$

Sous cette forme, l'équation

$$
f(i)=0
$$

sera résolue aisément au moyen d'une table de logarithmes ordinaire, les expressions entre crochets étant calculées directement pour les differentes valeurs de i.

En faisant usage d'une table à  $q$  décimales,  $f(i)$ sera affecté d'une erreur ne dépassant pas

$$
\frac{10^{-q}(n+2)}{2}
$$

en valeur absolue. Si nous désignons par  $\varepsilon$  l'erreur dont sera affectée la valeur de  $i$  trouvée, nous aurons

$$
\left| \varepsilon \right| < \frac{10^{-q} (n+2)}{2 \left| \frac{d f(i)}{d i} \right|} = \eta.
$$

 $\eta$  tend vers 0 lorsque c tend vers  $1 + p$ . Pour  $q = 5$ ,  $\eta$  ne dépassera que rarement 0,001 %.

L'omploi des formules (8) et (4) n'est cependant pas tres commode dans certains cas. Eaisons, par conséquent, une nouvelle transformation. De (2) nous tirons

$$
\log n + \log \log r = \log \{ \log [(1 + p) i - j (1 - \gamma)] - \log [ci - j (1 - \gamma)] \},\
$$

ce qui nous permet de poser, pour  $c < 1 + p$ ,

(5) 
$$
g(i) = \log n + \log \frac{\log r}{i} + \log i
$$

$$
- \log \{ \log [(1 + p) i - j (1 - \gamma)] - \log [ci - j (1 - \gamma)] \}
$$

$$
(\frac{dg(i)}{di} > 0).
$$

Pour  $c>1+p$ , nous poserons

(6)  
\n
$$
g(i) = \log n + \log \frac{\log r}{i} + \log i
$$
\n
$$
-\log{\log[i(1-\gamma) - (1+p)i]} - \log[i(1-\gamma) - ci]
$$
\n
$$
(\frac{dg(i)}{di} < 0).
$$

Dans les formules (5) et (6), log logr a été remplacé par  $\log \frac{\log r}{i} + \log i$ . Dans l'appendice (note III) nous donnons une table des valeurs de log  $\frac{\log r}{i}$ ; une table de  $\log \log r$  aurait dû être beaucoup plus étendue pour permettre une approximation égale, à cause de  $\log \log 1 = -\infty$ .

Il est sans grande utilité de calculer la quantité  $\eta$ définie ci-dessus. Dans tous les cas analogues on établira sans peine la valeur des limites entre lesquelles la fonction devra être contenue étant donnés les nombres de décimales des tables dont on fait usage; cette valeur est fournie par une expression de la forme  $\frac{10^{-q}}{2}(u n + v)$ . Les dernières approximations obtenues permettront alors d'évaluer facilement les limites correspondantes de *i*.

$$
* \qquad * \qquad *
$$

Si le cours subit un petit accroissement  $h$ , l'accroissement correspondant du taux de rendement sera  $h\frac{di}{dc} = \frac{h}{dc}$ .  $\overline{di}$ 

La différentiation de (2) nous donne

$$
\frac{ndi}{r} = \frac{(1+p) di}{(1+p) i - j (1-\gamma)} - \frac{cdi + idc}{ci - j (1-\gamma)},
$$
\n
$$
(7) \quad \frac{dc}{di} = -\frac{c}{i} - \left(c - \frac{j(1-\gamma)}{i}\right) \left(\frac{1+p}{(1+p) i - j (1-\gamma)} - \frac{n}{r}\right)
$$
\n
$$
(7bi) \quad \frac{dc}{di} = -\frac{j(1-\gamma)}{i} \left(\frac{1+p-c}{(1+p) i - j (1-\gamma)} - \frac{n}{r}\right) - \frac{n}{r}
$$

Il est peut-être intéressant de déduire, en outre, quelques formules approchées.

Par transformation de l'équation (1) nous obtenons

(8) 
$$
c-1-p = a[j(1-\gamma)-i(1+p)].
$$

Nous en tirons

$$
\frac{dc}{di} = a'[j(1 - \gamma) - i(1 + p)] - a(1 + p)
$$

ou, en tenant compte de la relation

$$
\left(\frac{1}{a}\right)' = -\frac{a'}{a^2},
$$

$$
\frac{dc}{di} = -a\left\{1 + p + \left(\frac{1}{a}\right)'a[j(1-\gamma) - i(1+p)]\right\}
$$

(9) = 
$$
-a\left[1+p+\left(\frac{1}{a}\right)^{t}(c-1-p)\right].
$$

La courbe  $v^x$  tournant sa convexité vers l'axe des  $x$ , nous avons, quel que soit  $k$ ,

$$
\frac{v^k + v^{2n+1-k}}{2} > v^{n+\frac{1}{2}} > v^{n+1}
$$

et, par conséquent,

$$
nv^{n+1} < \sum_{k=1}^{k=n} \frac{v^k + v^{2n+1-k}}{2} = a \frac{1+v^n}{2}.
$$

D'autre part, il est facile de vérifier la relation

 $a \leq n v$ .

Done,

最近的 高いこと

$$
av^n \le nv^{n+1} < a\frac{1+v^n}{2}.
$$

$$
-47-
$$

La différentiation de  $\frac{1}{a}$  nous donne

 $\overline{\phantom{a}}$ 

$$
\left(\frac{1}{a}\right)' = \frac{1 - v^n - inv^{n+1}}{(1 - v^n)^2}
$$

$$
= \frac{1}{1 - v^n} \left(1 - \frac{nv^{n+1}}{a}\right).
$$

Si dans cette dernière expression nous remplaçons successivement  $nv^{n+1}$  par les limites ci-dessus, nous trouvons

$$
\frac{1}{2} < \left(\frac{1}{a}\right)' \le 1.
$$

Désignons par L les valeurs de  $\frac{dc}{di}$  que nous obtenons en remplaçant  $\left(\frac{1}{a}\right)'$ dans (8) par des valeurs trop petites, et par  $M$  celles qui sont fournies par des valeurs trop grandes de  $\left(\frac{1}{a}\right)'$ . Grâce aux inégalités que nous venons d'écrire nous avons

(10) 
$$
L_1 = -a \frac{1+p+c}{2},
$$

$$
(11) \t\t\t M_1 = -a \, c.
$$

Nous pouvons encore parvenir de la manière suivante à une série de valeurs approchées.

Le calcul des différences nous permet de poser

$$
f(x) = f(o) + xf'(o) + \frac{x^2}{2}f''(o) + \ldots + \frac{x^t}{t!}f^{(l)}(o) + \frac{f(x_1) - f(o) - x_1f'(o) - \frac{x_1^2}{2}f''(o) - \ldots - \frac{x_1^t}{t!}f^{(l)}(o)}{x_1^{t+1}} + \frac{x^{t+1}(x - x_1)}{(t+2)!}f^{(t+2)}(\xi).
$$

Dérivant et remplaçant  $x$  par  $x_1$ , nous obtenons

$$
f'(x_1) = (t+1)\frac{f(x_1) - f(o)}{x_1} - tf'(o) - \frac{t-1}{2}f'(o)x_1
$$

$$
-\frac{t-2}{3!}f''(o)x_1^2 - \ldots - \frac{f^{(l)}(o)}{t!}x_1^{t-1} + \frac{f^{(l+2)}(\xi)}{(t+2)!}x_1^{t+1}.
$$

Dans cette expression,  $\xi$  est compris entre o et  $x_1$ . Si nous faisons, par exemple,  $x_1 = i$ ,  $t = o$ , nous avons  $\mathbf{I}$ 

$$
\left(\frac{1}{a}\right)' = \frac{\frac{1}{a} - \frac{1}{n}}{i} + \frac{i}{2}f''(\xi).
$$

Or, il est facile de vérifier que  $\left(\frac{1}{a}\right)^n$  est positif. Nous obtenons par conséquent

(12) 
$$
L_2 = -a \left[ 1 + p + \frac{\frac{1}{a} - \frac{1}{n}}{i} (c - 1 - p) \right]
$$

$$
= -\frac{a}{i} \left[ j(1 - \gamma) + \frac{1 + p - c}{n} \right].
$$

En vertu de (8), il est toujours loisible de remplacer *a* par  $\frac{c-1-p}{j(1-\gamma)-i(1+p)}$  dans les formules précédentes.  $*$  \*

Jusqu'à présent, nous avons supposé implicitement que  $n$  était entier. Soit maintenant  $n$  fractionnaire et soit  $\beta$  la fraction de période qui s'est écoulée depuis la dernière échéance,  $n + \beta$  étant donc entier et  $\beta$  étant compris entre  $o$  et 1. Dans la pratique on paye  $i\beta$  pour les intérêts courus, lorsque ceux-ci ne sont pas compris dans le cours. De la sorte l'opération se trouve ramenée au début d'une période. Le montant de  $i\beta$  n'est cependant pas tout à fait exact. Demandons-nous donc quelle est la somme x que l'acheteur devrait payer en sus de c pour que l'équation (1) soit applicable, les intérêts étant tous évalués d'après la méthode exponentielle. Nous avons

$$
(c+x) v^{\beta} = j(1-\gamma) \frac{1-v^{n+\beta}}{i} + (1+p) v^{n+\beta}
$$

ou

$$
c + x = j(1 - \gamma) \frac{r^{\beta} - v^n}{i} + (1 + p) v^n
$$

ou, en tenant compte de (1),

$$
x = j(1-\gamma)\frac{r^{\beta}-1}{i}.
$$

Si l'on paye  $i\beta$  pour les intérêts courus, il faudra donc, pour appliquer strictement la méthode exponentielle, remplacer c par  $c + \Delta$ ,  $\Delta$  étant l'excès de j $\beta$  sur x, c'est-à-dire

$$
\Delta = j\beta - x
$$
  
=  $j\left[\beta - (1 - \gamma)\frac{r^{\beta} - 1}{i}\right].$ 

Cette quantité est positive et très petite. En développant par rapport à  $i$ , nous obtenons

$$
4 < j \Big[ \beta \frac{1-\beta}{2}i + \gamma \beta \Big].
$$

Le maximum de cette dernière expression a lieu pour  $\beta = \frac{1}{2} + \frac{\gamma}{i}$ .  $\beta$  ne pouvant pas dépasser l'unité, nous distinguons deux cas:

 $1^{\circ}$  si  $2\gamma > i$ ,  $\Delta < j\gamma$ ;  $2^{\circ}$  si  $2\gamma \leq i$ ,  $\Delta < \frac{j}{2i} \left(\gamma + \frac{i}{2}\right)^2$ ; si, en particulier,  $\gamma = 0, \ \Delta < \frac{\eta}{8}.$ 

 $\Delta$  représente une somme si petite que nous pouvons la considérer comme une perte négligeable ou comme une dépense rentrant dans la catégorie des frais généraux. De cette façon nous obtenons une première valeur  $i_1$ . Pour tenir compte de  $\Delta$ , il faudra ajouter à  $i_1$  la quantité négative

$$
\frac{\frac{d}{dc}}{\frac{di}{di}} - \frac{d\Delta}{di}.
$$

 $\text{Or,}\;\;\frac{d\varDelta}{di}=j\left(1-\gamma\right)\frac{r^{\beta}-1-i\beta r^{\beta-1}}{i^{2}}\;\;\text{est}\;\;\text{positive}$ 

inférieur à  $\frac{j(1-\gamma)}{8}$ . Ce terme peut, par conséquent, dc être négligé par rapport à  $\frac{a}{d\vec{a}}$ , et la correction à apporter  $i_1$  sera

$$
\varDelta \, \frac{di}{dc}.
$$

Pour le calcul de cette expression, on recourra avec avantage aux formules  $(7)$ ,  $(7^{bis})$ ,  $(10)$ ,  $(11)$  et  $(12)$ .

Si l'on fait usage du nomogramme,  $\varDelta$  ne représente sur l'échelle des c qu'une fraction de millimètre dont l'influence sur le résultat est insensible. L'interpolation  $\dot{a}$  vue par rapport à *n* est par conséquent légitime si l'intérêt depuis la dernière échéance n'est pas compris dans le cours; dans le cas contraire elle l'est aussi, à condition de retrancher  $j\beta$ , ou mieux  $j\beta$  (1 —  $\gamma$ ), de c.

# Appendice.

## I. Applications accessoires du nomogramme de rendement.

Dans les mathématiques financières on rencontre un certain nombre de fonctions, désignées d'ordinaire par  $r^n$ ,  $v^n$ ,  $a_{\overline{n}|}$ ,  $s_{\overline{n}|}$ ,  $P_{\overline{n}|}$ , etc. Elles peuvent s'écrire, d'une façon générale,

$$
G=\varphi\left( i,\,n\right) ,
$$

et peuvent être représentées, comme toute équation à trois variables, par un nomogramme à entrecroisement. Or, sur notre nomogramme nous avons déjà les systèmes  $(i)$  et  $(n)$ . Ainsi que nous nous proposons de le démontrer dans un travail ultérieur, le système  $(G)$ est constitué par des droites, concourantes ou parallèles suivant le cas. Nous nous bornerons ici à quelques résultats:

Le point  $j=o$  est le point de concours des systèmes de droites G pour les fonctions  $v^n$  et  $r^n$ . On pourra donc se contenter de dessiner une échelle des  $G$ , les droites devant passer par le point de cote G et par le point  $j = o$ .

Pour  $G = r^n$ , l'échelle des G sera métrique si elle est parallèle à la droite  $n = \infty$ . Pour  $G = v^n$ , l'échelle des  $G$  sera métrique si elle est parallèle à l'échelle des j. L'échelle des c est elle-même une échelle des  $v^n$ ; en effet, si dans  $c = ja + v^n$  nous faisons  $j = o$ , il vient  $c = v^n$ . Nous avons par consequent un moyen, connaissant deux des variables  $G, i$  et  $n$ , de déterminer la troisième.

Quant aux droites sur lesquelles  $a$  et par conséquent  $\frac{1}{a}$  (facteur d'amortissement) ont des valeurs constantes, elles sont parallèles aux échelles de  $j$  et de  $c$ , dans la

forme que nous avons donnée à notre nomogramme. Pour obtenir la valeur de  $\alpha$  connaissant  $i$  et  $n$ , il suffit de suivre la parallèle aux échelles de  $i$  et de c passant par le point de cote  $i$  et  $n$  jusqu'au point où elle coupe la droite  $i = o$  et de lire la cote n de ce point, car pour  $i = 0, a = n.$ 

### II. Recherche du taux des annuités.

La méthode que nous avons développée au cours du présent travail peut aussi s'appliquer à la question de la recherche du taux des annuités.

Ainsi, par exemple, de

$$
a = \frac{1 - v^n}{i}
$$

nous tirons

$$
v^n = 1 - ai,
$$

$$
n\log v = -n\log r = \log(1 - ai).
$$

Nous poserons par conséquent

$$
\psi(i) = n \log r + \log(1 - ai)
$$

$$
\left(\frac{d\psi(i)}{di} < 0\right).
$$

Faisant usage d'une table à q décimales,  $\psi(i)$  sera affecté d'une erreur ne dépassant pas

$$
\frac{10^{-q}(n+1)}{2}
$$

en valeur absolue.

 $\alpha$  ,  $\alpha$  ,  $\alpha$ 

Pour le cas  $n = 30, a = 20$ , nous obtenons, par des essais successifs au moyen de logarithmes <sup>ä</sup> cinq décimales:

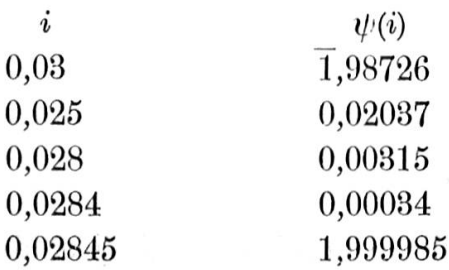

53  $\frac{1}{2}$ 

Dans le cas particulier,  $\frac{10^{-q}(n+1)}{2} = 0,000155$ . Les dernières valeurs de  $\psi(i)$  calculées nous permettent donc de conclure que  $i$  est compris entre  $0,028426$  et 0,028470.

Le même exemple est traité dans le Text-book de l'Institut des actuaires<sup>1</sup>). L'une des méthodes appliquées à ce cas fournit la réponse avec six décimales exactes  $(i = 0.028446)$ . Il convient toutefois de remarquer que ce résultat nécessite le calcul de  $\frac{1}{a_{\overline{301}}}$  et de  $v^{31}$  au taux de 0,028455 avec une précision exigeant l'emploi d'une table de logarithmes à sept décimales. Faisant usage d'une table semblable, nous obtiendrions par notre méthode une exactitude au moins aussi grande, les calculs étant plus simples et plus rapides.

|                                                                  |                                                                                   | $\bullet$                                                      |                                                                            |  |
|------------------------------------------------------------------|-----------------------------------------------------------------------------------|----------------------------------------------------------------|----------------------------------------------------------------------------|--|
| $\dot{i}$                                                        | $\log \frac{\log r}{r}$                                                           | $\dot{i}$                                                      | $\log r$<br>log                                                            |  |
| 0,000<br>5<br>10<br>15<br>20<br>25<br>30<br>35<br>40<br>45<br>50 | 1,63778<br>670<br>562<br>455<br>348<br>241<br>135<br>029<br>1,62924<br>819<br>715 | 0,055<br>60<br>65<br>70<br>75<br>80<br>85<br>90<br>95<br>0,100 | 1,62611<br>507<br>404<br>301<br>199<br>097<br>1,61995<br>894<br>793<br>692 |  |

III. Valeurs de  $\log \frac{\log r}{4}$ .

<sup>1</sup>) Institute of actuaries' text-book. Part I. New edition by Ralph Todhunter. London 1915. Pages 108/109.

Mode d'emploi du nomogramme.

c cours,

- $j$  taux net de l'intérêt périodique,
- $i$  taux de rendement périodique,
- $n$  nombre des périodes après lesquelles l'obligation sera remboursée.
- $c, j$  et *i* sont cotés en  $\%$ .

L'emploi du nomogramme se réduit à ceci:

Faire passer une droite mobile (fil fin) par les points  $\mathrm{cot} \mathrm{\'e} s\ j\ \mathrm{et}\ c\ \mathrm{et}\ \mathrm{line}\ \mathrm{la}\ \mathrm{ad}\ \mathrm{cot} e\ i\ \mathrm{de}\ \mathrm{la}\ \mathrm{d} \mathrm{cot} e\ \mathrm{d} \mathrm{u}\ \mathrm{nomogramme}$ passant par le point oil la droite mobile rencontre la courbe cotée n.

#### Exemples:

1. Quel est le taux de rendement, au cours de 88,50, d'une obligation 4 % remboursable dans 15 ans et 3 mois?

Nous avons  $n = 15^{1}/4$ . Joignant les points de cote  $j = 4 \ \%$ ,  $c = 88,50 \ \%$ , nous lisons, par interpolation à vue entre les courbes  $n = 15$  et  $n = 16$ ,  $i = 5,11$  %.

2. Soit 83 le cours d'une obligation  $3^{3}/_{4}$  % remboursable dans 17 ans et 6 mois. Coupons semestriels,  $2\%$ impot sur les coupons. Quel est le taux de rendement?

 $3{,}75\ \%$ Ici, nous avons  $j = \frac{0.76}{2} (1 - 0.02) = 1.8375 \%$  $c = 83 \frac{\frac{6}{3}}{6}$ ,  $n = 35$ .

Le nomogramme nous donne  $i = 2.57$  %.

Ceci est l'intérêt semestriel. L'intérêt annuel sera, comme on sait,  $2i + i^2$ .

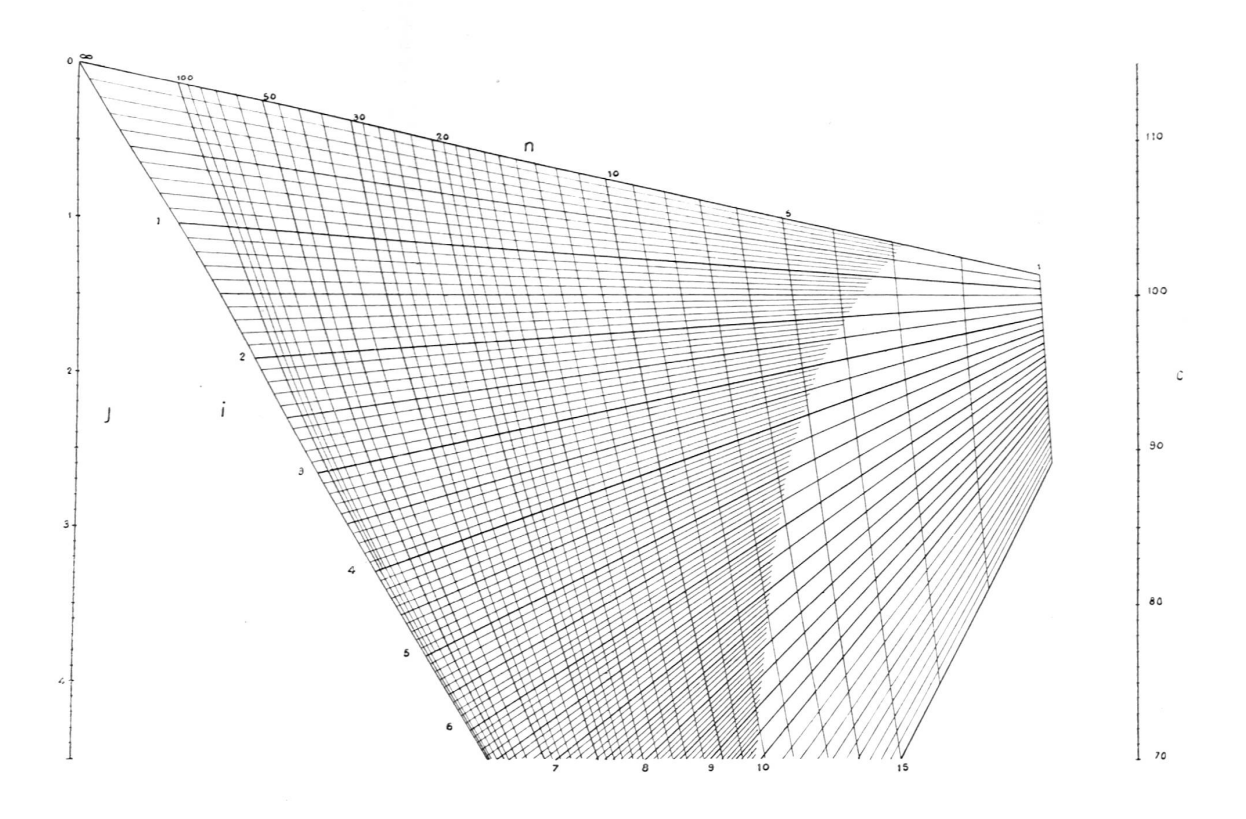